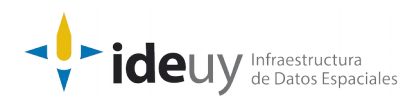

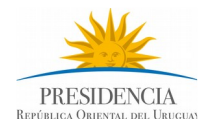

# [Proyecto de producción y control de](https://www.gub.uy/infraestructura-datos-espaciales/politicas-y-gestion/proyectos-espaciales) [Ortoimágenes, Modelos Digitales de Elevación y](https://www.gub.uy/infraestructura-datos-espaciales/politicas-y-gestion/proyectos-espaciales) [Cartografía.](https://www.gub.uy/infraestructura-datos-espaciales/politicas-y-gestion/proyectos-espaciales)

## **DOCUMENTACIÓN DE CONTROL AUTOMÁTICO**

Descripción detallada del control aplicado a Niveles Digitales.

**Diciembre, 2018**

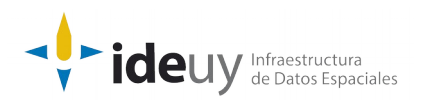

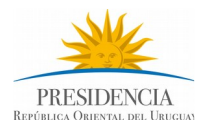

### **DOCUMENTACIÓN DE CONTROL AUTOMÁTICO**

Descripción detallada del control aplicado a Niveles Digitales (Diciembre, 2018).

#### **Nombre del Control: Niveles Digitales**

**Descripción:** Se realizará la revisión para verificar los niveles digitales de los modelos (parámetro 16 bits para ambas coberturas).

**Insumos:** Modelos de Elevación.

**Resultados:** Archivo CSV.

#### **Solución:**

Iterar por los archivos tif de la carpeta de entrada y verificar tipo de cada banda.

#### **Requisitos para la ejecución:**

- Python3
- OSGEO4W.

#### **Tiempo estimado de ejecución:** segundos.

#### **Pasos a seguir para la ejecución:**

Ejecutar "set\_env\_cmd.bat" para cargar ambiente.

 Los parámetros de entrada del programa son directorio de archivos tif (requerido), archivo de salida (requerido), tipo de banda (opcional, valor por defecto *2 \**), nombre del archivo de salida con los detalles (opcional, por defecto *detalle.csv*), nombre del archivo de salida con el resumen (opcional, por defecto *resumen.txt*), máxima cantidad de bandas a verificar (opcional, por defecto *4*), y si se debe incluir o no subdirectorios (opcional, por defecto *false*).

 El formato de salida del archivo CSV es: nombre del archivo, es conforme, tipo de la banda 0, tipo de la banda 1, tipo de la banda 2, tipo de la banda 3.

 Ejemplo ejecución: *> python 3\_2\_cII.py [c:\salida](file:///c:/salida) [c:\entrada](file:///c:/entrada) -n 2 -sd detalle.csv -sr resumen.txt -mrb 4 --no-recursivo*

 (\*) Los posibles valores para el tipo de bando son los valores de GDALDataType

https://www.gdal.org/gdal\_8h.html#a22e22ce0a55036a96f652765793fb7a4